## **(Text)** Verkleinern Drucken Schliessen

## "Jäger müssen Fallen stellen"

INTERVIEW: Der nordrhein-westfälische Landesjagdpräsident Jochen Borchert verteidigt seine Zunft

Es gibt nur wenige The-<br>Emen, die derart kontrovers diskutiert werden wie die<br>Jagd. Vor allem Tierschützer sehen sie äußerst kritisch. Viele von ihnen wollen die Jagd einschränken, manche wollen sie sogar komplett verbieten, weil sie aus ihrer Sicht grausam und überflüssig ist.<br>Aber auch die Jäger haben Argumente. Der frühere Bundes-<br>landwirtschaftsminister Jochen Borchert (72) ist Präsident des Landesiagdverbandes NRW, der 65.000 Mitglie der hat. Mit Borchert sprach Hubertus Gärtner.

Herr Borchert, im August soll Ihre<br>Amtszeit als Präsident des Landes<br>jagdverbandes NRW zu Ende ge-<br>hen. Augusteknab jagdverbandes NKW zu Ende ge-<br>hen. Ausgerechnet jetzt wird in<br>NRW vehement über ein neues<br>Landesjagdgesetz debattiert. Gibt<br>es zur Jagd in diesem Land keinen<br>gesellschaftlichen Konsens mehr? gesenschaftlichen Konsens mehr:<br>JOCHEN BORCHERT: Dieser Konsens ist uns sehr wichtig,<br>und bisher wurde er auch allseits aufrechterhalten. Aber er würde<br>von Teilen der Politik aufgekündigt, wenn extreme Forderun-

gen sich durchsetzen, nach denen die Zahl der dem Jagdrecht<br>unterliegenden Arten drastisch<br>reduziert und die Fallenjagd eanz verboten werden sollen.<br>Wir können dies im Sinne eines<br>aktiven Tier- und Naturschutzes nicht akzeptieren. Noch weniger tolerieren wir es, wenn soltiger toerieren wir es, wennsor-<br>che Entscheidungen ohne den<br>vorherigen Dialog mit den Be-<br>troffenen gefällt werden. Betroffen wären nicht nur wir Jäger, een waten niem mit wir jager,<br>sondern auch Land- und Forst-<br>wirtschaft, Grundeigentümer,<br>Fischer sowie die Inhaber des Jagd- beziehungsweise des Fischereirechts.

Heißt das, dass Sie nun zum<br>NRW-Umweltminister und den<br>Natur- und Umweltschutzver-<br>bänden in totaler Frontstellung

sind?<br>BORCHERT: Wir sind weiter BORCHERT : WIT sind weiter<br>and weiter with an Dialog interessiert. Wir woll-<br>len aber unbedingt Klarheit da-<br>rüber haben, wer was mit der<br>Jagd machen will. Der Landes-<br>jagdverband NRW und die Jäger<br>wollen wissen: Washaben

Rote und Grüne sind der Ansicht, dass durchaus das eine oder an-<br>dere am Landesjagdgesetz geän-<br>dert werden könnte. Warum sper-

ren Sie sich denn ren Sie sich denn so rigoros?<br>BORCHERT: Mit der SPD gibt BORCHERT: Mit der 3FD giot<br>es einen relativ großen Konsens,<br>bei den Grünen ist die Situation ellerdings schwieriger. Aber der Landesjagdverband ist durch-<br>aus dazu bereit, darüber zu diskutieren, ob etwas geändert werden muss, Allerdings müssen Änderungen auch sinnvoll begründet sein

Der Bund für Naturschutz argumentiert, die Jagd sei als Regula-<br>tion unbrauchbar. Es sei vor al-<br>lem ein Problem, wenn seltene oder geschützte Arten dem Jagdrecht unterliegen. Was entgeg

BORCHERT: Wenn ich eine Tierart aus dem Jagdrecht he-<br>rausnehme, muss ich auch die Frage beantworten, ob es ihr<br>dann besser geht. Die Erfahrungen zeigen, dass das bislang<br>nicht der Fall war. Viele Arten, die heute dem Jagdrecht unterlie-<br>gen, werden ja überhaupt nicht<br>bejagt. Durch unsere Hegemaßbejagt. Durcu unsere riegenaas<br>nahmen oder die Biotoppflege<br>sorgen wir Jäger dafür, dass sie<br>geschützt werden und die letzgeseuden und en texte<br>ten Populationen nicht ausster-<br>ben. Wenn diese gefährdeten Ar-<br>ten aus dem Jagdkatalog heraus-<br>genommen werden, gibt es nie-<br>manden mehr, der sich flächen-

deckend um sie kümmert. Beutegreifer nicht intensiv be-Zur Hege zählen Sie ja auch die Jagd auf sogenannte Prädatoren.<br>Das sind zum Beispiel Füchse, Marder und Iltise. Der liebe Gott<br>hat auch diese erschaffen. Warum<br>müssen sie aus Ihrer Sicht verfolgt Sehr umstritten ist dabei die Fallenjagd, weil sie bisweilen die<br>Tiere quält. Darf das wirklich werden? These ganz ernst vertreten woll-<br>ten, dass Fallenjagd Tierquälerei<br>ist, dann müssten auch Mäuse-

werden:<br>BORCHERT: Wir haben ein<br>Symposium zur Situation der<br>Bodenbrüter durchgeführt. Die Natur- und Artenschutzexper-<br>ten, darunter auch Mitarbeiter<br>der biologischen Stationen aus<br>NRW, sagen uns ganz klar, dass viele seltene Vogelarten nicht.

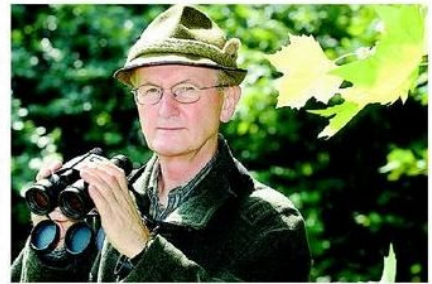

BORCHERT: Wenn wir die

und Rattenfallen verboten wer-

den. Wir Jäger setzen bei der Fal-<br>lenjagd Geräte ein, die entweder<br>sofort töten oder unversehrt

und lebend fangen. Dabei unter-

Blick nach vorn: Jochen Borchert ist für eine Kennzeichnung von Tier-<br>fallen, um Missbräuche zu vermeiden. FOTO: DPA

liegen die Jäger jetzt schon einer<br>Vielzahl gesetzlicher Auflagen,<br>die eine tierschutzgerechte Fang<br>jagd gewährleisten. Ich bin in diesem Punktaber kompromissierei.<br>Als Erstes durchen Fallen,<br>die in Deutschland verboten<br>si mehr zu retten sind, wenn die sino, ner anch meut meur ver-<br>kauft werden. Außerdem trete<br>ich für eine Kennzeichnung der<br>Fallen ein, damit ihre miss-<br>bräuchliche Nutzung sanktio-<br>niert werden kann. Ohne Fallen kommen wir aber zum Beispiel<br>bei der Bekämpfung des Wasch-<br>bären nicht aus. Er bedroht viele Arten, ist aber nur des Nachts aktiv und kann daher nicht mit der Flinte bejagt werden.

> Kommen wir zur Hundeausbil-Roman<br>Aung. Können Sie verstehen, dass<br>sich Menschen aufregen, wenn Sie<br>Hunde an lebenden Tieren ausbil-

> **BORCHERT:** Wenn sich Laien Bowerner<br>
> Mariber empören, liegt das si-<br>
> cher daran, dass sie es tatsäch-<br>
> lich noch nicht gesehen haben.<br>
> Wenn man sich das in der Praxis weiningar sich das in der 1 raxis<br>anschaut, dann stellt man fest,<br>dass diese Ausbildung absolut<br>tierschutzkonform ist. Außeretersteutzen bir gut ausgebildete Hunde aus Tierschutzgründen, um zum Beispiel verletztes<br>Wild rechtzeitig aufzuspüren.

## © 2012 Neue Westfälische<br>12. Juni 2012 - Bielefeld West, Dienstag

Artikel speichern mit rechter Maustaste -> Bild/Grafik speichern unter...